## Inhalt melden

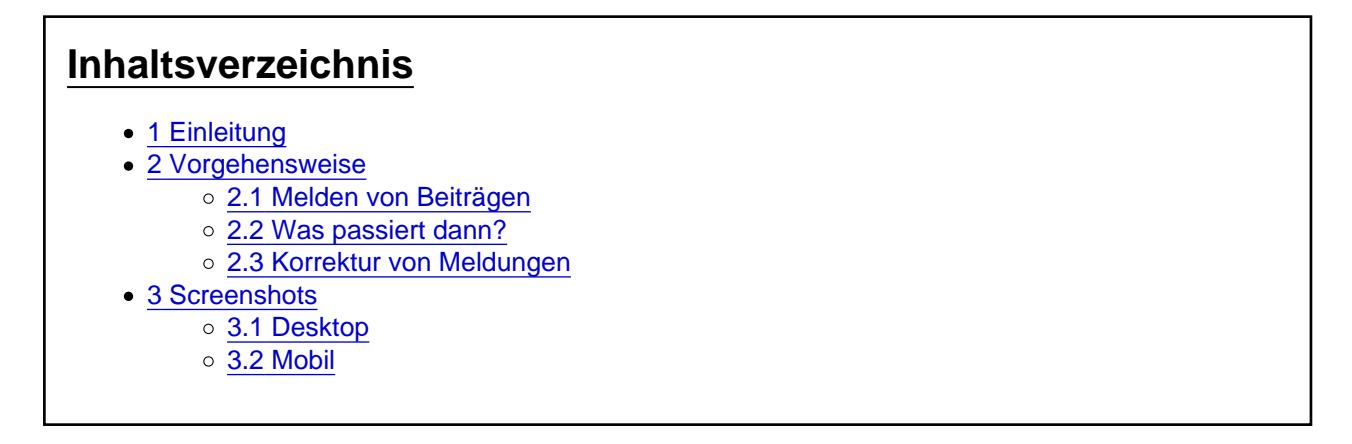

Mit dieser Funktion könnt ihr Meldungen an die Moderation schicken.

# 1 Einleitung

Die Funktion "Inhalt melden" ist für sämtliche Meldungen an die Moderation gedacht. Ihr könnt damit u. a. Hinweise auf auszulagernde Diskussionen, Spam, Werbung oder problematische (z. B. rassistische, gewaltverherrlichende, aggressive, beleidigende oder sexistische) Inhalte geben.

### 2 Vorgehensweise

### 2.1 Melden von Beiträgen

In jedem Forenbeitrag, Marktplatzeintrag etc. gibt es einen Button, um den Inhalt zu melden. Im Forum befindet er sich unten rechts im Fußbereich des Beitrags. In der mobilen Ansicht ist eine Option im Beitragsmenü zu finden. Wenn ihr darauf klickt/tappt, bekommt ihr die Möglichkeit den Grund der Meldung anzugeben. Danach nur noch absenden und die Moderatoren erhalten eure Meldung.

Wenn ihr einen auszulagernden Diskussionsstrang meldet, gebt in der Begründung bitte an, welche Beiträge konkret und ggf. wohin diese [ausgelagert](https://unknowns.de/lexicon/entry/315-ausgelagert/?synonym=370) werden sollen [Beitragsnummern, Link auf's Thema oder Thementitel für das neue Thema]. Dies erleichtert den Moderatoren die Arbeit enorm.

### 2.2 Was passiert dann?

Alle [Team-Mitglieder](https://unknowns.de/wbb4/index.php?team/) (Moderatoren und Admins) können die Meldungen lesen. Im Normalfall wird sich jemand zeitnah der Meldung annehmen. Nutzer erfahren dabei nur dann, wer sich um die Meldung kümmert, wenn eigene Beiträge von Moderationseingriffen betroffen sind.

Manchmal werden Meldungen auch zunächst innerhalb des [Teams](https://unknowns.de/wbb4/index.php?team/) diskutiert, bevor Handlungen erfolgen (oder auch nicht), so dass eine Reaktion erst mit Verzögerung erfolgt.

### 2.3 Korrektur von Meldungen

Eine Inhaltsmeldung kann weder zurückgezogen noch korrigiert werden. Ein Beitrag kann auch nicht mehrfach gemeldet werden; in diesem Falle erscheint ein "Dieser Inhalt wurde bereits gemeldet.".

Solltest du nach einer Meldung feststellen, dass diese unter falschen Annahmen erfolgt ist, dann lass das [Team](https://unknowns.de/wbb4/index.php?team/) bitte nicht rätseln, was mit der Meldung gemeint gewesen sein könnte. Melde bitte in solchen Fällen einen anderen Beitrag im selben Thema und ergänze als Begründung, dass deine zuvor erfolgte Meldung ignoriert werden kann.

# 3 Screenshots

3.1 Desktop

3.2 Mobil